# Deleting Email Accounts

If you no longer want to receive email from an account on an iPhone, you can delete it. Of course, the account still exists; you just won't get email from it on an iPhone. You can still use it with an email application, via the web, and so on. (You can restore it to an iPhone by syncing it or by re-creating it manually.) If you just want to temporarily stop using the account instead, disable it as explained in step 3 in the previous task,"Changing Email Account Configurations."

- **1.** Move to the Mail, Contacts, Calendars screen.
- **2.** Tap the account you want to delete.
- **3.** Scroll to the bottom of the screen.
- **4.** Tap Delete Account.
- **5.** Tap Delete Account at the prompt. The account is removed from your iPhone.

#### Resurrecting Email Accounts

If the email account you deleted from the iPhone is part of the synchronization settings for your iPhone, it will be added to the iPhone again the next time you sync.To permanently rid of it, you need to remove it from the synchronization settings (see Chapter 4).

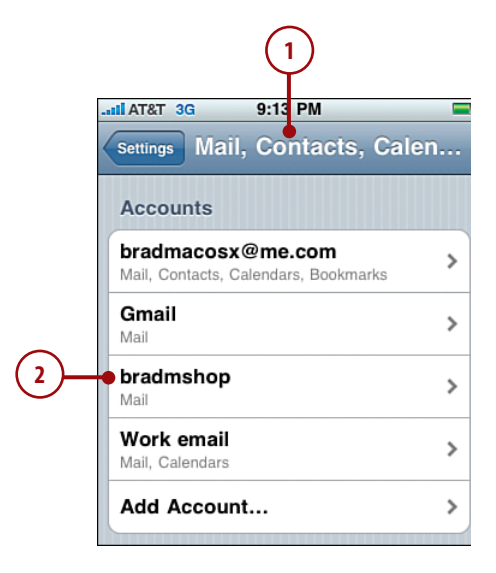

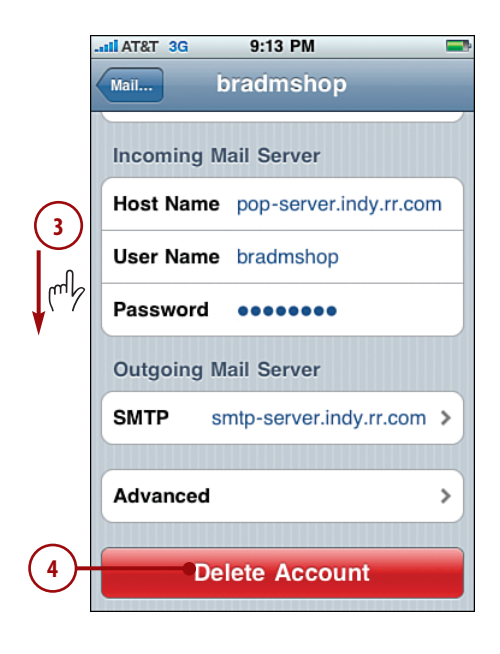

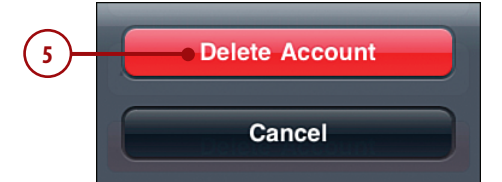

## Whether you are a "Friend" or "Follower", or Want to use Social Media to Grow your Business; Find out How Here:

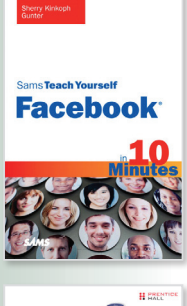

[ISBN: 9780672330872](http://www.informit.com/store/product.aspx?isbn=0672330873) Sherry Kinkoph Gunter

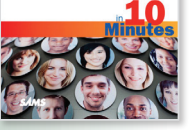

Facebook Era Tapping Online Social Networks<br>to Build Better Products, Reach<br>ew Audiences, and Sell More St Clara Shih

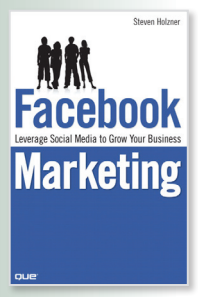

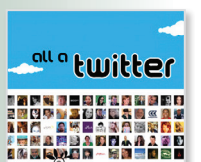

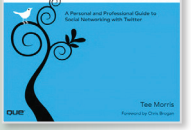

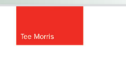

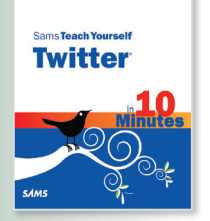

### Sams Teach Yourself Facebook in 10 Minutes

*Sams Teach Yourself Facebook in 10 Minutes* is written in a clear easy to understand format.

It will provide beginner and experienced users with fast at-a-glance tips pointing out helpful shortcuts and solutions, and cautions to help avoid common Facebook pitfalls.

[ISBN: 9780137152223](http://www.informit.com/store/product.aspx?isbn=0137152221) Clara Shih

The Facebook Era: Tapping Online Social Networks to Build Better Products, Reach New Audiences, and Sell More Stuff

Read how to leverage social networking to transform the way businesses market, sell, recruit, and operate.

[ISBN: 9780789738028](http://www.informit.com/store/product.aspx?isbn=0789738023)

Steven Holzner

Facebook Marketing: Leverage Social Media to Grow Your Business

In *Facebook Marketing*, best-selling author Steven Holzner, reveals new social marketing techniques that do work, and shows you exactly how to make the most of them.

[ISBN: 9780789742285](http://www.informit.com/store/product.aspx?isbn=0789742284)

Tee Morris

All a Twitter: A Personal and Professional Guide to Social Networking with Twitter

You name it, Tee Morris answers it–and shows you exactly how to do it, step-by-step, in plain English. No experience? Looking for something new to do with your Tweets? No problem: this is the Twitter book for everyone!

[ISBN: 9780672331244](http://www.informit.com/store/product.aspx?isbn=0672331241) Tee Morris

### Sams Teach Yourself Twitter in 10 Minutes

This book will walk you though creating a basic profile and then move into working away from the website and utilizing third-party applications and mobile clients for smartphones.

**SAMS** 

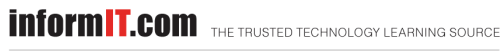

**★Addison-Wesley** 

ons.

Safari<sup>"</sup>